## **Photoshop 7.0 Ios Free Download**

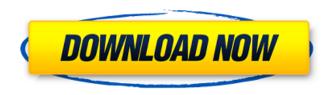

Photoshop 7.0 Ios Free Download Free Download

With the growth of today's visual Web there is a lot of interest in images, and it is no surprise that Photoshop continues to gain popularity as an image creator and editor.

Downloading Photoshop For the rest of this chapter, you use

your browser to download Photoshop. Simply click the Download button on the book's main page or go to the Download section of this book's web site. A file for download opens in your browser window (see Figure 5-1). You may be asked to log in, so enter your username and password. After you have an account, you can download the latest version of Photoshop.

You can also download Photoshop for Creative Cloud

(CC), an online service with a subscription plan, in which case you are asked to enter your Creative Cloud username and password. The Photoshop file that you download is placed in your Downloads folder and is called Photoshop.psd, as shown in Figure 5-1. Note that the first 20 megabytes of the Photoshop.psd file are considered to be system files. If the files exceed this size, Photoshop will still download,

but the system files are ignored and the image created and opened in Photoshop is saved in the user's files directory. \*\*Figure 5-1:\*\* You can download a copy of Photoshop directly from Adobe's website. Introducing Photoshop's Basic Concepts The built-in help system in Photoshop gives you a brief rundown of the Photoshop interface and how things work. However, the first step is to familiarize yourself with a few key concepts of

Photoshop, as they are required in understanding the features and creating images.

Understanding layers A layer is the basic building block of any image. Basically, a layer is a flattened image that you can move or modify in any way that you want. You can use a simple image as a base, create a layer with different drawing tools, and then change the appearance of that layer by mixing different colors or changing the image's size. The

following sections take a closer look at the basics of layers. It is possible to create more than one layer. For example, you might create a layer with a basic image, and then create another layer with darker shades of the colors. On top of that layer, you can create a very transparent layer that can be combined with the other layers and used to create a very complex image. Adjusting layer opacity One of the key features of layers in Photoshop

The program is available for both macOS and Windows. If you have an iPad, you can also run Photoshop on it. As part of the Photoshop family, it offers many of the features of Photoshop. It also supports more file types and has many more editing tools. The interface is different from Adobe Photoshop, but beginners may find it easier to use. Adobe Photoshop Elements allows you to remove

or retouch scars and blemishes. You can make a rough sketch or scan an image directly. You can create custom themes, edit images as much as you want and so on. Like all the tools in the program, you can use color adjustments, brushes, and layers. You can change the type of file. It's much more suitable for beginners than Photoshop. You can also import and export files from other programs such as Adobe Elements. Photoshop and Elements share the same

library. How to edit images with Photoshop Elements 2020 With Photoshop Elements 2020, you can edit images and create web graphics on your Mac or Windows device. It's a quick and easy program to use.

As part of the Photoshop family, you can use all features of Photoshop. If you want to upload files on your social media sites, it allows you to do that directly from the program. You can make a slideshow and upload it to your social media

site. You can adjust the brightness and contrast. You can crop images using the full functionality available in Adobe Photoshop. It also has more functions for text and drawing tools, so you can create your own signature. You can also add text to your photos and use inclusions. It allows you to create brushes for drawing. You can use different colors in illustrations. You can import PDF files directly from the program. You can create

gif and video files and edit them directly. Tools in Photoshop Elements 2020 Below we will tell you how to use the different tools in Photoshop Elements 2020 for edit and create images. Slideshow Maker The slideshow maker is a tool that allows you to create a presentation with a large number of images. You can use a slide show, a slideshow, view the images and music together, give credits and so on. At any

moment, you can open any images and set your own music. It includes a menu bar and a slide show player. This tool is a fun and creative way to make a slideshow with your photos. You can turn it 05a79cecff

// Copyright (c) 2012 The Chromium Authors. All rights reserved. // Use of this source code is governed by a BSDstyle license that can be // found in the LICENSE file. #ifndef NET PROXY PROX Y RESOLVER IN MEMOR Y H #define NET PROXY PROXY RESOLVER IN ME MORY H #include "net/base/net\_export.h" namespace base { class

SingleThreadTaskRunner; } // namespace base namespace net { // Copied from net/proxy/proxy\_resolver.cc class NET EXPORT InMemor yNetworkChangeNotifier { public: // In the following methods, Ithreadl is the target for the event, virtual void OnAddresses(const std::vector & addresses) = 0;virtual void OnSslCertificateError(bool successful) = 0; virtual void OnPeer(const

AddressListPair& peer\_address) = 0; protected: I nMemoryNetworkChangeNotif ier() { } private: DISALLOW\_ COPY\_AND\_ASSIGN(InMe moryNetworkChangeNotifier); }; class NET\_EXPORT InMemoryProxyResolver: public ProxyResolver { public: InMemoryProxyResolver( const base::Closure& callback, const InMemoryNetworkChan geNotifier& network\_change\_notifier); // ProxyResolver implementation.

int
CountProxyFromCache(const
BoundNetLog& net\_log, const
HostPortPair& proxy\_host,
const std::string&
proxy\_auth\_username, const
std::string&
proxy\_auth\_password,

What's New in the Photoshop 7.0 Ios Free Download?

Q: How to make a function accept only a certain kind of input I have a function that accepts a string input to it.

Now I want it to accept only

strings of a certain size, say, 4 characters. How do I do that? I tried: def getSequence(n): return "".join(random.choice(st ring.ascii\_letters + string.digits) for \_ in range(n)) but that doesn't work, and I don't understand why. I tried using a try/except block, but that also does not work. I'm aware of the nargs parameter in argparse, but I'm confused as to how that would help me here. A: simply try this: def getSequence(n): return "".join(

random.choice(string.ascii\_lett ers + string.digits) for \_ in range(n)) def getSequence(n,size): return "".j oin(random.choice(string.ascii letters + string.digits) for \_ in range(n)) run: getSequence(10,'4') or: getSequence(4,'4') EDIT: for getSequence(4) nargs is also a good choice to do that function, check: import argparse def getSequence(n,size): return "".j oin(random.choice(string.ascii

\_letters + string.digits) for \_ in range(n)) parser = argparse.ArgumentParser() par ser.add\_argument("-n","--n",ty pe=int, help="number of random characters", nargs=4, default=4) args = parser.parse\_args() print(getSe quence(args.n,args.n)) run: python example.py -n4 and output: "Q: Lua - String

**System Requirements:** 

Minimum: OS: Windows XP SP2/Windows Vista/Windows 7 Processor: Pentium III 800 MHz or faster (although some minimum spec is required to run) Memory: 192 MB RAM or higher Hard Drive: 2 GB or higher Graphics: OpenGL 2.0 compatible video card Sound: DirectX compatible sound card Additional: 32-bit.NET 2.0/3.0 Recommended: Processor: Pentium 4 2

https://favs.favelas.top/upload/files/2022/07/8JEMsOiEFJzFjwTHnpVC 01 2bc247f5da2632bc21c4295c6bde6701 file.pdf

https://chihemp.com/wp-content/uploads/2022/07/adobe photoshop free download for macos mojave.pdf

https://ratucnc.com/wp-content/uploads/2022/07/stacha.pdf

https://unmown.com/upload/files/2022/07/2e3FJYv6OuALVmTG13yM\_01\_38dfc2d330f25f960a80e6b81985695f\_file.pdf

https://themindfulpalm.com/user/

https://www.cameraitacina.com/en/system/files/webform/feedback/eldodel74.pdf

https://mandarinrecruitment.com/system/files/webform/vishfat432.pdf

https://www.sunsquare.com/system/files/webform/useruploads/queapelt186.pdf

http://everynon.com/wp-content/uploads/2022/07/Photoshop\_cc\_201518CrackWindows32.pdf

https://thecryptowars.com/extract-filter-on-photoshop/

https://www.larimer.gov/sites/default/files/webform/fraud\_referral/photoshop-download-windows-10-free.pdf

https://hyenanewsbreak.com/wp-content/uploads/2022/07/verbkaci.pdf

http://debbiejenner.nl/download-adobe-photoshop-ccrack-2017/

https://solaceforwomen.com/how-to-install-fresh-photoshop-express-for-windows/

https://www.gifmao.com/wp-content/uploads/2022/07/henkaat.pdf

https://afternoon-woodland-05862.herokuapp.com/photoshop 7 version free download.pdf

https://rednails.store/download-adobe-photoshop-cs3-crack/

https://obscure-reef-22307.herokuapp.com/downloadable\_fonts\_for\_photoshop.pdf

https://poweredblack.com/wp-

content/uploads/2022/07/photoshop furniture library architecture free download-1.pdf

https://secureservercdn.net/198.71.233.46/479.459.myftpupload.com/wp-

content/uploads/2022/07/photoshop cc new filters free download.pdf?time=1656659702